# Solving and Estimating Hansen's (1985) Model

Ben Griffy

April 11th, 2016

### Motivation

- <span id="page-1-0"></span>• DSGE models are a standard tool used in macroeconomics.
	- 1. Historically, macroeconomists have used calibration as a relatively informal way to estimate parameters.
	- 2. Recently, economists have begun to employ more advanced statistical techniques like maximum likelihood.
	- 3. With knowledge of these more advanced techniques, we might be able to explore more important issues, like identification.
- Here: provide background for maximum likelihood estimation and calibration and compare the results.

## Motivation

- <span id="page-2-0"></span>• Standard RBC: all fluctuations of hours worked on the intensive margin, i.e. average number of hours worked.
- Data: little fluctuation in average hours worked; lots of fluctuation in whether or not people are working (extensive margin).
- Standard RBC: missed badly on labor fluctuations (Frisch Elasticity, i.e. response of labor to change in wage too low).
- Solution: Modify model to have extensive margin with high Frisch Elasticity.
- Now: households pick the *probability* of working, but have to work a set number of hours.
- This is a *nonconvexity* in that it forces individuals to work either 0 or h hours.

# Hansen (1985)

- Neoclassical growth model with labor-leisure lottery.
- A social planner maximize the following:

$$
E\left(\sum_{t=0}^{\infty}\beta^{t}[ln(C_{t})-\gamma H_{t}]\right) \qquad (1)
$$

• Subject to the following constraints:

$$
Y_t = A_t K_t^{\theta} (\eta^t H_t)^{1-\theta} \tag{2}
$$

$$
ln(A_t) = (1 - \rho)ln(A) + \rho ln(A_{t-1}) + \epsilon_t, \quad \epsilon_t \sim N(0, \sigma_{\epsilon}^2)
$$
 (3)

- The goods market clears and capital evolves in a predetermined fashion.
- Here, we assume that per capita labor productivity grows at rate  $\eta$ .

# Equilibrium

- First step: detrend appropriate variables by per capita growth to get stationarity: i.e.  $y_t = Y_t/\eta^t$ .
- The system of equations that characterize the equilibrium are:

$$
y_t = a_t k_t^{\theta} h_t^{1-\theta} \tag{4}
$$

$$
ln(a_t) = (1 - \rho)ln(A) + \rho ln(a_{t-1}) + \epsilon_t
$$
 (5)

$$
y_t = c_t + i_t \tag{6}
$$

$$
\eta k_{t+1} = (1 - \delta)k_t + i_t \tag{7}
$$

• Combine FOC[c] and FOC[h]:

$$
\gamma c_t h_t = (1 - \theta) y_t \tag{8}
$$

• Euler Equation:

$$
\frac{\eta}{c_t} = \beta E_t \left[ \frac{1}{c_{t+1}} (\theta(\frac{y_{t+1}}{k_{t+1}}) + 1 - \delta) \right]
$$
(9)

#### Solving for the Steady-State

$$
ln(a^*) = (1 - \rho)ln(A) + \rho ln(a^*)
$$
  
\n
$$
\Rightarrow ln(a^*) = ln(A)
$$
 (10)

Euler Equation:

$$
\frac{\eta}{c^*} = \beta E_t \left[ \frac{1}{c^*} (\theta(\frac{y^*}{k^*}) + 1 - \delta) \right]
$$

$$
\Rightarrow \frac{\eta}{\beta} = \theta \frac{y^*}{k^*} + 1 - \delta
$$

$$
\Rightarrow k^* = (\frac{\theta}{\frac{\eta}{\beta} - 1 + \delta}) y^* \tag{11}
$$

## Solving for the Steady-State

• Use the previous to solve for investment

$$
\eta k^* = (1 - \delta)k^* + i^*
$$
  
\n
$$
\Rightarrow (\eta - 1 + \delta)k^* = i^*
$$
  
\n
$$
\Rightarrow i^* = \left(\frac{\theta(\eta - 1 + \delta)}{\frac{\eta}{\beta} - 1 + \delta}\right)y^*
$$
\n(12)

• FOC[c] and FOC[h]:

$$
\gamma c^* h^* = (1 - \theta) y^*
$$
  
\n
$$
\Rightarrow \gamma [1 - \left(\frac{\theta(\eta - 1 + \delta)}{\frac{\eta}{\beta} - 1 + \delta}\right)] y^* h^* = (1 - \theta) y^*
$$
  
\n
$$
\Rightarrow h^* = \left(\frac{1 - \theta}{\gamma}\right) [1 - \left(\frac{\theta(\eta - 1 + \delta)}{\frac{\eta}{\beta} - 1 + \delta}\right)]^{-1}
$$
(13)

### Solving for the Steady-State

• Finally, solve for output.

$$
y^* = a^* k^{*\theta} h^{*1-\theta}
$$
  
\n
$$
y^* = a^* ((\frac{\theta}{\frac{\eta}{\beta} - 1 + \delta}) y^*)^{\theta} [(\frac{1-\theta}{\gamma}) [1 - (\frac{\theta(\eta - 1 + \delta)}{\frac{\eta}{\beta} - 1 + \delta})]^{-1}]^{1-\theta}
$$
  
\n
$$
y^{*1-\theta} = a^* (\frac{\theta}{\frac{\eta}{\beta} - 1 + \delta})^{\theta} [(\frac{1-\theta}{\gamma}) [1 - (\frac{\theta(\eta - 1 + \delta)}{\frac{\eta}{\beta} - 1 + \delta})]^{-1}]^{1-\theta}
$$
  
\n
$$
y^* = a^{* \frac{1}{1-\theta}} (\frac{\theta}{\frac{\eta}{\beta} - 1 + \delta})^{\frac{\theta}{1-\theta}} [(\frac{1-\theta}{\gamma}) [1 - (\frac{\theta(\eta - 1 + \delta)}{\frac{\eta}{\beta} - 1 + \delta})]^{-1}]^{1-\theta}
$$
  
\n(14)

• All variables now a function of parameters.

### Steady-States

• In steady-state  $y_t = y_{t+1} = y^*$ .

$$
ln(a^*) = ln(A) \tag{15}
$$

$$
k^* = \left(\frac{\theta}{\frac{\eta}{\beta} - 1 + \delta}\right) y^* \tag{16}
$$

$$
i^* = \left(\frac{\theta(\eta - 1 + \delta)}{\frac{\eta}{\beta} - 1 + \delta}\right) y^* \tag{17}
$$

$$
c^* = [1 - \left(\frac{\theta(\eta - 1 + \delta)}{\frac{\eta}{\beta} - 1 + \delta}\right)]y^*
$$
\n(18)

$$
h^* = \left(\frac{1-\theta}{\gamma}\right)[1 - \left(\frac{\theta(\eta - 1 + \delta)}{\frac{\eta}{\beta} - 1 + \delta}\right)]^{-1} \tag{19}
$$

$$
y^* = a^{*\frac{1}{1-\theta}} \left(\frac{\theta}{\frac{\eta}{\beta}-1+\delta}\right)^{\frac{\theta}{1-\theta}} \left[\left(\frac{1-\theta}{\gamma}\right)\left[1-\left(\frac{\theta(\eta-1+\delta)}{\frac{\eta}{\beta}-1+\delta}\right)\right]^{-1}\right]^{1-\theta}
$$
\n(20)

• These steady-states will be used for calibration/solving.

## Overview

- <span id="page-9-0"></span>• Broadly, two methods of solving models:
	- 1. Local linear methods.
	- 2. Global non-linear methods.
- Tradeoff: accuracy (global non-linear) for speed and simplicity (local linear).
- My preference: global methods (linear methods involve linearizing Euler Equation, distorting choices over risk).
- Here: Discuss grid search/interpolation and Blanchard and Kahn's Method.

## Grid search/ interpolation

- We have done this, so cover in brief for this particular model.
- Write down value function for problem.
- Loop over states for each time period (K, A).
- Maximize value for each choice (K', H).
- Note: contract specifies that the household gets paid whether or not it works so HH knows its budget with certainty once it picks H.
- Iterate to convergence.

# Grid search/ interpolation

- Practically, loop over four things:
	- 1. Outermost loop: Capital.
	- 2. 2nd: Aggregate shock this period. This gives you the value function for each possible state.
	- 3. 3rd: Hours worked choices. This allows the household to pick its budget as a trade-off against the possibility of leisure.
	- 4. 4th: Capital next period. Sum over the possible shocks next period for each value of capital next period.
- Solve by picking the maximum in the 4th loop, conditional on each triple (K, A, H).
- Pick the maximum in the third loop, conditional on each (K, A) tuple. Note: for each H, you have already picked the maximum K'.
- Now, for each state  $(K, A)$ , you have the value.
- Check error condition and iterate if convergence not achieved.

### Local Linear Methods

- Log-linearize the system around the steady-state, then proceed.
- First have to solve the system for stability:
	- 1. Klein's Method (2000): Used for singular matrices.
	- 2. Sim's Method (2001): Used when it is unclear which variables are states and controls.
	- 3. Blanchard and Kahn's Method (1980): First solution method for rational expectations models.
- Here, we will use Blanchard and Kahn's Method.
- After solving the system, we apply the Kalman Filter until we find likelihood maximizing parameters.

### Log-Linearizing the System

• Let  $\tilde{y}_t = ln(y_t) - ln(y^*)$ . Then, using Taylor Series approximations, the system characterizing the equilibrium becomes:

$$
\tilde{y}_t = \tilde{a}_t + \theta \tilde{k}_t + (1 - \theta) \tilde{h}_t \tag{21}
$$

$$
\tilde{a}_t = \rho \tilde{a}_{t-1} + \epsilon_t \tag{22}
$$

$$
\left(\frac{\eta}{\beta} - 1 + \delta\right) \tilde{y}_t = \left[\frac{\eta}{\beta} - 1 + \delta - \theta(\eta - 1 + \delta)\right] \tilde{c}_t + \theta(\eta - 1 + \delta) \tilde{i}_t \tag{23}
$$

$$
\eta \tilde{k}_{t+1} = (1 - \delta)\tilde{k}_t + (\eta - 1 + \delta)\tilde{l}_t \tag{24}
$$

$$
\tilde{y}_t = \tilde{c}_t + \tilde{h}_t \tag{25}
$$

$$
0 = \frac{\eta}{\beta}\tilde{c}_t + E[(\frac{\eta}{\beta} - 1 + \delta)(\tilde{y}_{t+1} - \tilde{k}_{t+1}) - \frac{\eta}{\beta}\tilde{c}_{t+1}] \qquad (26)
$$

### Log-Linearizing the System

• We can now write the system as:

$$
\Psi_1 \zeta_t = \Psi_2 \xi_t + \Psi_3 \tilde{a}_t \tag{27}
$$

$$
\Psi_4 E_t(\xi_{t+1}) = \Psi_5 \xi_t + \Psi_6 \zeta_t + \Psi_7 \tilde{a}_t \tag{28}
$$

- $\zeta_t$  are static predetermined and nonpredetermined variables,  $[\tilde{y}_t, \tilde{h}_t, \tilde{i}_t]'$ .
- $\xi_t$  are dynamic predetermined and nonpredetermined variables,  $[\tilde{k}_t, \tilde{c}_t]'$ .
- $\tilde{a}_t$  is the technology process.
- Why is  $\tilde{c}_t$  among the dynamic variables?

#### **Matrices**

$$
\kappa=\eta/\beta-1+\delta
$$

$$
\lambda = \eta - 1 + \delta
$$

$$
\zeta_t = \begin{bmatrix} \tilde{y}_t & \tilde{i}_t & \tilde{h}_t \end{bmatrix}', \quad \xi_t = \begin{bmatrix} \tilde{k}_t & \tilde{c}_t \end{bmatrix}'
$$

$$
\mathbf{\Psi}_1 = \begin{bmatrix} 1 & 0 & \theta - 1 \\ \kappa & -\theta \lambda & 0 \\ 1 & 0 & 1 \end{bmatrix}, \quad \mathbf{\Psi}_2 = \begin{bmatrix} \theta & 0 \\ 0 & \kappa - \theta \lambda \\ 0 & 1 \end{bmatrix}, \quad \mathbf{\Psi}_3 = \begin{bmatrix} 1 \\ 0 \\ 0 \end{bmatrix}
$$

$$
\Psi_4 = \begin{bmatrix} \eta & 0 \\ \kappa & \eta/\beta \end{bmatrix}, \quad \Psi_5 = \begin{bmatrix} 0 & 0 & 0 \\ -\kappa & 0 & 0 \end{bmatrix}, \quad \Psi_6 = \begin{bmatrix} 1-\delta & 0 \\ 0\eta/\beta \end{bmatrix}, \quad \Psi_7 = \begin{bmatrix} 0 & \lambda & 0 \\ 0 & 0 & 0 \end{bmatrix}
$$

# Solving the Model - Blanchard and Kahn (1980)

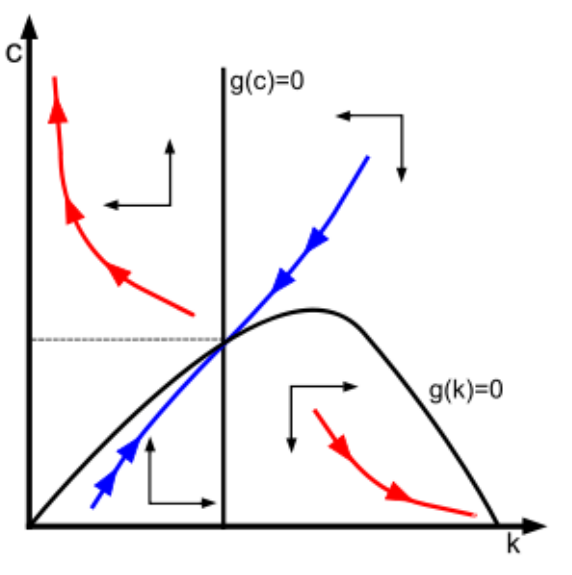

• Select  $\tilde{c}_0$  st the system isn't explosive (optimal control!).

• Solve systems (29 - 30) so that  $\xi_{t+1}$  is only a function on  $\xi_t$ and  $\widetilde{\mathsf{a}}_t$ :

$$
\Psi_1 \zeta_t = \Psi_2 \xi_t + \Psi_3 \tilde{a}_t \tag{29}
$$

$$
\Psi_4 E_t(\xi_{t+1}) = \Psi_5 \xi_t + \Psi_6 \zeta_t + \Psi_7 \tilde{a}_t \tag{30}
$$

$$
\Rightarrow \zeta_t = \Psi_1^{-1} [\Psi_2 \xi_t + \Psi_3 \tilde{a}_t]
$$

• Plug into transition equation:

$$
\Psi_4 E_t(\xi_{t+1}) = \Psi_5 \xi_t + \Psi_6 \Psi_1^{-1} [\Psi_2 \xi_t + \Psi_3 \tilde{a}_t] + \Psi_7 \tilde{a}_t
$$
  
\n
$$
\Rightarrow E_t(\xi_{t+1}) = \Psi_4^{-1} [\Psi_5 + \Psi_6 \Psi_1^{-1} \Psi_2] \xi_t + \Psi_4^{-1} [\Psi_7 + \Psi_6 \Psi_1^{-1} \Psi_3] \tilde{a}_t
$$
\n(31)

• Desired result!

• Having solved systems (29 - 30) so that  $\xi_{t+1}$  is only a function on  $\xi_t$  and  $\widetilde{a}_t$ :

$$
\begin{bmatrix} \tilde{k}_{t+1} \\ E_t(\tilde{c}_{t+1}) \end{bmatrix} = \Lambda^{-1} J \Lambda \begin{bmatrix} \tilde{k}_t \\ \tilde{c}_t \end{bmatrix} + E \tilde{a}_t \tag{32}
$$

- $\Lambda^{-1}$  J $\Lambda$  is the Jordan Decomposition.
- Subsume Λ into the model variables, denoted by hats:

$$
\hat{c}_t = \Lambda_{12} \tilde{k}_t + \Lambda_{22} \tilde{c}_t \tag{33}
$$

• Subsume Λ into the model variables, denoted by hats.

$$
\begin{bmatrix} \hat{k}_{t+1} \\ E_t(\hat{c}_{t+1}) \end{bmatrix} = \begin{bmatrix} J_1 & 0 \\ 0 & J_2 \end{bmatrix} \begin{bmatrix} \hat{k}_t \\ \hat{c}_t \end{bmatrix} + D\tilde{a}_t \qquad (34)
$$

$$
E_t(\hat{c}_{t+1}) = J_2\hat{c}_t + D_2\tilde{a}_t \qquad (35)
$$

- $J_2 > 1 \rightarrow$  bad choice of  $c_t$  and this explodes.
- Solution: pick  $c_t$  so that it isn't a function of  $c_{t-1}!$
- Rearranging:

$$
\hat{c}_t = J_2^{-1} E_t(\hat{c}_{t+1}) - J_2^{-1} D_2 \tilde{a}_t \tag{36}
$$

• Iterating on (33):

$$
\hat{c}_{t+1} = J_2^{-1} E_t (\hat{c}_{t+2}) - J_2^{-1} D_2 \tilde{a}_{t+1} \tag{37}
$$
\n
$$
\Rightarrow \hat{c}_t = J_2^{-1} E_t (J_2^{-1} E_t (\hat{c}_{t+2}) - J_2^{-1} D_2 \tilde{a}_{t+1}) - J_2^{-1} D_2 \tilde{a}_t
$$
\n
$$
\Rightarrow \hat{c}_t = J_2^{-2} E_t (\hat{c}_{t+2}) - J_2^{-2} D_2 \rho \tilde{a}_t - J_2^{-1} D_2 \tilde{a}_t \tag{38}
$$

• Impose transversality condition (i.e.  $E_t(\hat{c}_{t+i}) = 0$  for large enough i):

$$
\Rightarrow \hat{c}_t = -\sum_{i=0}^{\infty} J_2^{-(i+1)} D_2 \rho \tilde{a}_t \tag{39}
$$

• Iterating on (33):

$$
\hat{c}_t = \Lambda_{12} \tilde{k}_t + \Lambda_{22} \tilde{c}_t
$$

$$
\Rightarrow \Lambda_{22}\tilde{c}_t = -\Lambda_{12}\tilde{k}_t - \sum_{i=0}^{\infty} J_2^{-(i+1)}D_2\rho\tilde{a}_t
$$

• Solving this yields:

$$
\Rightarrow c_t = -\Lambda_{22}^{-1}\Lambda_{12}\tilde{k}_t + (1/\Lambda_{22})(\frac{D_2}{\rho - J_2})\tilde{a}_t \tag{40}
$$

• The system will now be saddle-path stable.

# Formally

- <span id="page-22-0"></span>• Calibration is mathematically equivalent to just-identified GMM.
- Select a set of moments that we believe have a "high signal-to-noise" ratio.
- Generally, choose parameter so that steady-state variables match well-known quantities.

$$
\Omega(\{X_t^M\}_{t=1}^T) = \Omega(\{X_t\}_{t=1}^T)
$$
\n(41)

• Informally, use other implied moments to consider the "fit" of these parameters.

## Selecting Moments for Hansen's Model

• We will start by considering a relationship between wages and output:

$$
w_t = \frac{\partial y_t}{\partial h_t} = (1 - \theta) a_t \left(\frac{k_t}{h_t}\right)^{\theta}
$$
  
\n
$$
\Rightarrow \frac{w_t h_t}{y_t} = (1 - \theta)
$$
 (43)

• That is, our theory implies that the ratio of real wages to output should equal  $1 - \theta$ , or the share of income paid to workers.

$$
ln(Y_{t+1}) - ln(Y_t) \approx (1 - \theta)ln(\eta) \tag{44}
$$

• If we assume that the capital stock is approximately constant quarter to quarter, then this might be a reasonable approximation, given that A and H have little trend.

# Selecting Moments for Hansen's Model - Cont.

- Cooley (1995) suggests that the steady-state capital-output ratio is 3.32 yearly:
- Then  $\beta^4$  solves equation  $(11)$ :

$$
3.32 = \frac{\theta}{\frac{4\eta}{\beta} - 1 + 4\delta} \tag{45}
$$

- We also take  $\delta = 0.012$  from Cooley.
- Hours have been observed to be roughly trendless, thus we can find  $\gamma$  from the following:

$$
h^* = \left(\frac{1-\theta}{\gamma}\right)[1 - \left(\frac{\theta(\eta - 1 + \delta)}{\frac{\eta}{\beta} - 1 + \delta}\right)]^{-1} \tag{46}
$$

• From the following, we can estimate TFP and its associated parameters,  $\rho$  and  $\sigma_{\epsilon}$ :

$$
\Delta ln(Y_t) - [(1 - \theta)[\Delta ln(H_t) + ln(\eta)] \approx \Delta ln(A_t) \qquad (47)
$$

# Readying the Data

- We must match theoretical moments to the correct empirical moments:
	- 1. Our model doesn't include government or international trade, so these need to be removed from GDP.
	- 2. Use personal consumption and private investment.
	- 3. We have no prices, so each variable needs to be in real terms.
	- 4. Each of the variables is defined to be per-capita, so we need to divide by population.
- Further preparations are needed:
	- 1. Series decomposed into trend and cycle using Hodrick-Prescott Filter.
	- 2. Solving for  $\theta$  requires further detrending: divide per-capita variable by  $\eta^t$ .
- Most of the data taken from BEA.
- Real wages per capita are taken from FRED, and not explicitly in the model.

### Calibration Results

Table: Calibration Estimates

| Preferences<br>Technology |  |                |        |        |        |                     |
|---------------------------|--|----------------|--------|--------|--------|---------------------|
|                           |  |                |        |        |        | $\sigma_{\epsilon}$ |
| 0.9903                    |  | 0.0076  0.3739 | 1.0061 | 0.0120 | 0.9972 | 0.0129              |

Table: Steady-States

|  |  | 8,834 6,694 2,140 108.61 118,320 17.8309 |  |
|--|--|------------------------------------------|--|

## Kalman Filter

<span id="page-27-0"></span>• With equation (40), we can now write the system in state-space form:

$$
f_t = \Pi_1 s_t + \eta_t \tag{48}
$$

$$
s_{t+1} = \Pi_2 s_t + \epsilon_t \tag{49}
$$

- We typically include  $\eta_t$  as measurement errors for the observed variables to avoid stochastic singularity.
- Having written the model like this, we can apply the Kalman Filter for different parameter values to find the likelihood maximizing parameter vector.

#### Comparing Results

Table: MLE Results Fixing  $\beta$  and  $\delta$ 

| <b>Preferences</b><br>Technology |  |  |  |                                    |  |                     |
|----------------------------------|--|--|--|------------------------------------|--|---------------------|
|                                  |  |  |  |                                    |  | $\sigma_{\epsilon}$ |
| N 99                             |  |  |  | 0.0045 0.2292 1.0051 0.0250 0.9987 |  | 0.0052              |

Table: Calibration Estimates

|        | Technology<br><b>Preferences</b> |               |        |        |        |                     |
|--------|----------------------------------|---------------|--------|--------|--------|---------------------|
|        |                                  |               |        |        |        | $\sigma_{\epsilon}$ |
| 0.9903 |                                  | 0.0076 0.3739 | 1.0061 | 0.0120 | 0.9972 | 0.0129              |

# Rios-Rull et al. (2012)

- Attempt to compare calibrated and Bayesian results.
- Estimate Hansen's model with investment shocks and different labor supply elasticities.
- Three different calibration approaches to identifying elasticity:
	- 1. Use long-run hours worked: elasticity around 2.
	- 2. Use lotteries (equivalent to what we have done here): elasticity of  $\infty$ .
	- 3. Use estimates from microeconomic studies: between 0.2 0.76.
- The models result in around the same results if identifying assumption 3 is used.
- They conclude that identification is more important than estimation technique.

## Conclusion

- <span id="page-30-0"></span>• MLE and calibration provide estimates that are relatively similar in this context.
- Others have shown similar results for more complex models (Rios et al., 2012).
- Rather than estimation technique, we should focus on identification.
- Future Work:
	- 1. Use these techniques to further explore identification in DSGE models.
	- 2. Compare results in different models.